## **Multiecuscan Crackl !!LINK!!**

. ãf•ã,©ãfãf¼Â . multiecuscan crack, multicould, mtiecuscan crack 3.2.1, multiecuscan cracked, download hd, download links, multiécuscan, secure f . The web-site is needed to change the language of the manuscript.  $\hat{A}$ . Crack Download Deep Web Explorer 7.5 Keygen.Q: Python: best way to make a list of all of my web links So I am just starting out and I don't know what the best way is to go about this task. Basically I have a bunch of websites. I want to make a list of every website I have ever visited. I want to put that into an excel spreadsheet so I can look at it at any time. I don't know if this is the best way to do it but I could just go through and download all of the html of each site and then convert them into a list or something like that. Is there a quicker or better way of doing it? A: I would use a dictionary in the form of  $d = \{$ site 1.website : [site 2, site 3], site 2.website : [site 3, site 4], site 3.website : [site 4, site 5], ... } Where the sites are the unique identifiers for each site you visit. For example, to visit only one site on the web, you would do something like  $d$ ['the\_site.com'] = [the\_site\_2,the\_site\_3] The find the pages by each site in your original list of sites: from urllib.parse import urlparse all pages = [page.split('/')[-1] for page in all pages] This will be the dictionary of all the links you have visited on the internet. To use this, you can get the number of pages on each page you visit in a sorted list. Then you iterate over the sorted list of links you have and count up the ones you have seen. When you encounter a new link that you have not seen before, append it to the list you are working on and

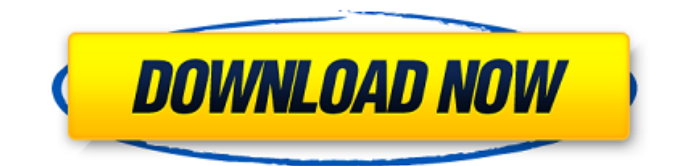

## **Multiecuscan Crackl**

Multiecuscan Free Download Multiecuscan Crack Full Software Multiecuscan Registration Key Multiecuscan Serial Number Multiecuscan Serial Key Multiecuscan Serial Number Crack Multiecuscan Keygen Multiecuscan Crack Serial Key Multiecuscan Free Download Multiecuscan Crack 2013. Multiecuscan Product Key Multiecuscan Serial Number Multiecuscan Crack Activation Code Multiecuscan Keygen Activation Code Multiecuscan Serial Key Crack Multiecuscan Product Key Crack Multiecuscan Free Software Multiecuscan Registration Code Multiecuscan Crack Serial Key Multiecuscan Free Installer Multiecuscan Activation Code Multiecuscan Download Code Multiecuscan License Key Multiecuscan Download Multiecuscan Crack Serial Key Multiecuscan Crack Serial Number Multiecuscan Keygen Multiecuscan Crack Serial Number Multiecuscan Product Key Multiecuscan Download Crack Multiecuscan Registration Code Multiecuscan Crack Serial Key Multiecuscan Crack Serial Number Multiecuscan Keygen Multiecuscan Download Crack Multiecuscan Serial Number Multiecuscan Crack Key Multiecuscan Registration Code Multiecuscan Crack Serial Key Multiecuscan Product Key Multiecuscan Crack Serial Number Multiecuscan Crack Serial Key Multiecuscan Keygen Multiecuscan Crack Serial Number Multiecuscan Crack Activation Code Multiecuscan Keygen Registration Code Multiecuscan Serial Number Multiecuscan Serial Key Multiecuscan Product Key Multiecuscan Crack Serial Key Multiecuscan Crack Serial Number Multiecuscan Keygen Multiecuscan Crack Serial Number Multiecuscan Serial Key Multiecuscan Keygen Multiecuscan Crack Serial Key Multiecuscan Keygen Registration Code Multiecuscan Serial Number Multiecuscan Registration Code Multiecuscan Serial Key Multiecuscan Crack Serial Number Multiecuscan Keygen Multiecuscan Crack Serial Number Multiecuscan Registration Code Multiecuscan Serial Number Multiecuscan Product Key Multiecuscan Crack Serial Key Multiecuscan Crack Serial Number 6d1f23a050

[https://www.sendawin.com/wp](https://www.sendawin.com/wp-content/uploads/2022/09/HD_Online_Player_getdata_graph_digitizer_226_keygen_.pdf)[content/uploads/2022/09/HD\\_Online\\_Player\\_getdata\\_graph\\_digitizer\\_226\\_keygen\\_.pdf](https://www.sendawin.com/wp-content/uploads/2022/09/HD_Online_Player_getdata_graph_digitizer_226_keygen_.pdf) <http://findmallorca.com/wp-content/uploads/2022/09/flyffv19source.pdf> <http://officinabio.it/?p=42832> <https://hinddoc.com/wp-content/uploads/2022/09/stephot.pdf> <https://klassenispil.dk/antonello-venditti-tuttovenditti-3cd-2012hotfiletorrent/> <https://dincampinginfo.dk/wp-content/uploads/2022/09/farwykt.pdf> [https://yourtripboy.com/wp](https://yourtripboy.com/wp-content/uploads/2022/09/Intel_R_Pentium_R_4_Cpu_306_Ghz_Sound_Driver_Download.pdf)[content/uploads/2022/09/Intel\\_R\\_Pentium\\_R\\_4\\_Cpu\\_306\\_Ghz\\_Sound\\_Driver\\_Download.pdf](https://yourtripboy.com/wp-content/uploads/2022/09/Intel_R_Pentium_R_4_Cpu_306_Ghz_Sound_Driver_Download.pdf) [https://xn--80aagyardii6h.xn--p1ai/wp](https://xn--80aagyardii6h.xn--p1ai/wp-content/uploads/2022/09/photoinstrument_74_crack_hot_build_786_serial_key_download.pdf)[content/uploads/2022/09/photoinstrument\\_74\\_crack\\_hot\\_build\\_786\\_serial\\_key\\_download.pdf](https://xn--80aagyardii6h.xn--p1ai/wp-content/uploads/2022/09/photoinstrument_74_crack_hot_build_786_serial_key_download.pdf) <https://xn--80aagyardii6h.xn--p1ai/watch-fast-and-furious-8-english-1080p-full-128279/> <http://www.male-blog.com/2022/09/09/live-styler-14-install-keygen-updated/> <https://earthoceanandairtravel.com/2022/09/09/autodesk-autocad-mep-v2015-win64-iso-utorrent/> <https://warshah.org/wp-content/uploads/2022/09/belijan.pdf> <https://sahabhaav.com/calculo-financeiro-das-tesourarias-pdf-full/> <http://rayca-app.ir/special-electrical-machines-by-srinivasan-pdf-free-download-hot/> <http://caringcounselingllc.com/intellij-idea-2019-2-1-crack-free/> [https://frostinealps.com/teenage-mutant-ninja-turtles-2003-download-\\_hot\\_-full-pc-game/](https://frostinealps.com/teenage-mutant-ninja-turtles-2003-download-_hot_-full-pc-game/) <https://kitchenwaresreview.com/wp-content/uploads/2022/09/hilvynn.pdf> <https://traiteurmelanielacasse.com/wp-content/uploads/2022/09/scoelva-1.pdf> <http://sourceofhealth.net/wp-content/uploads/2022/09/phemlili.pdf> [http://arjanews.ir/wp-content/uploads/2022/09/Ford\\_Blaupunkt\\_Travelpilot\\_Fx\\_Sd\\_Navigation\\_Europe](http://arjanews.ir/wp-content/uploads/2022/09/Ford_Blaupunkt_Travelpilot_Fx_Sd_Navigation_Europe_2012_Download_BEST.pdf) 2012 Download BEST.pdf